## **x20.1 Sharing Files in Sync**

File sharing allows you to provide public or private access to files stored in FileCloud Server and saved in your Sync folders with various levels of access privileges.

While files can easily be shared simply by emailing someone your file, sharing files using Sync allows you to:

- Keep track of who you have shared a file with
- Add comments about the file
- Monitor file versions
- $\bullet$ Control changes people make to the file or file by setting a combination of permissions to read, view, modify, copy, or delete it
- File sharing can also mean having an allocated amount of personal file storage in a common file system

You can share a file in many different ways.

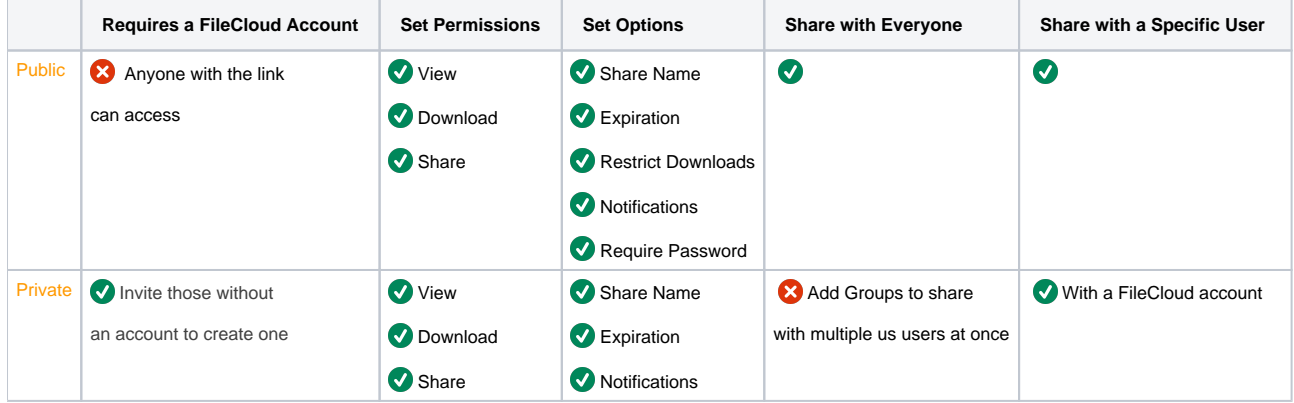

To create a share or manage it, you will always select the Share option from the right-click menu.

**P** Even if the file is already being shared, to access the Manage Share window you must select the Share option again.

The Manage Share window contains buttons to perform the following actions:

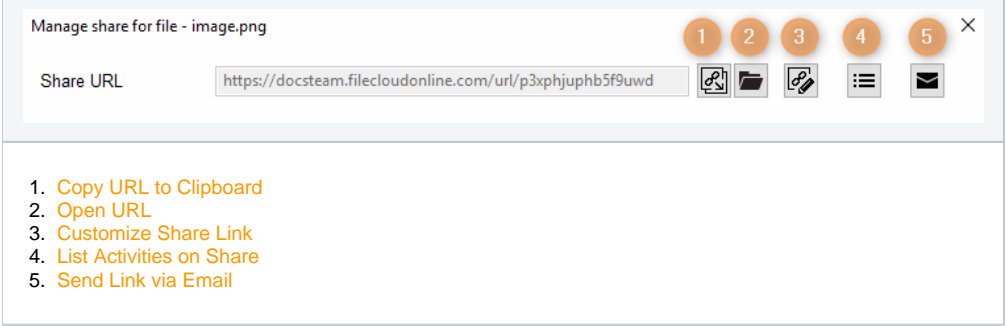

The Manage Share window also contains two panels for configuring access.

## What do you want to do?

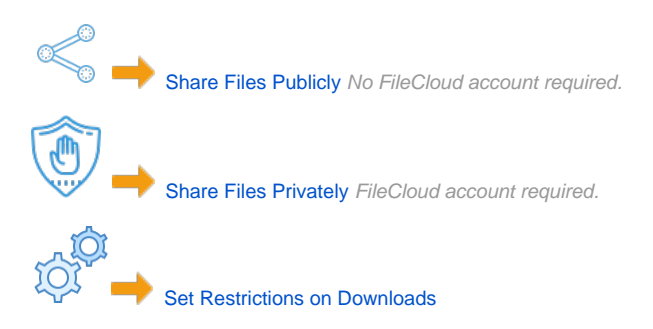